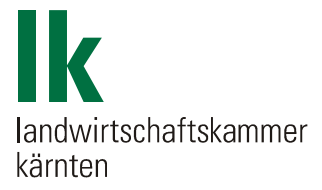

# **UMRECHNUNG und BERECHNUNG von Maßeinheiten, Preisen und Heizwerten bei INDUSTRIE- und ENERGIEHOLZ**

# **Grundlagen und Anleitung**

zum **M**aß-**P**reis-**H**eizwert-Rechner (Excel-Datei "MPH\_Rechner 1,0\_2008")

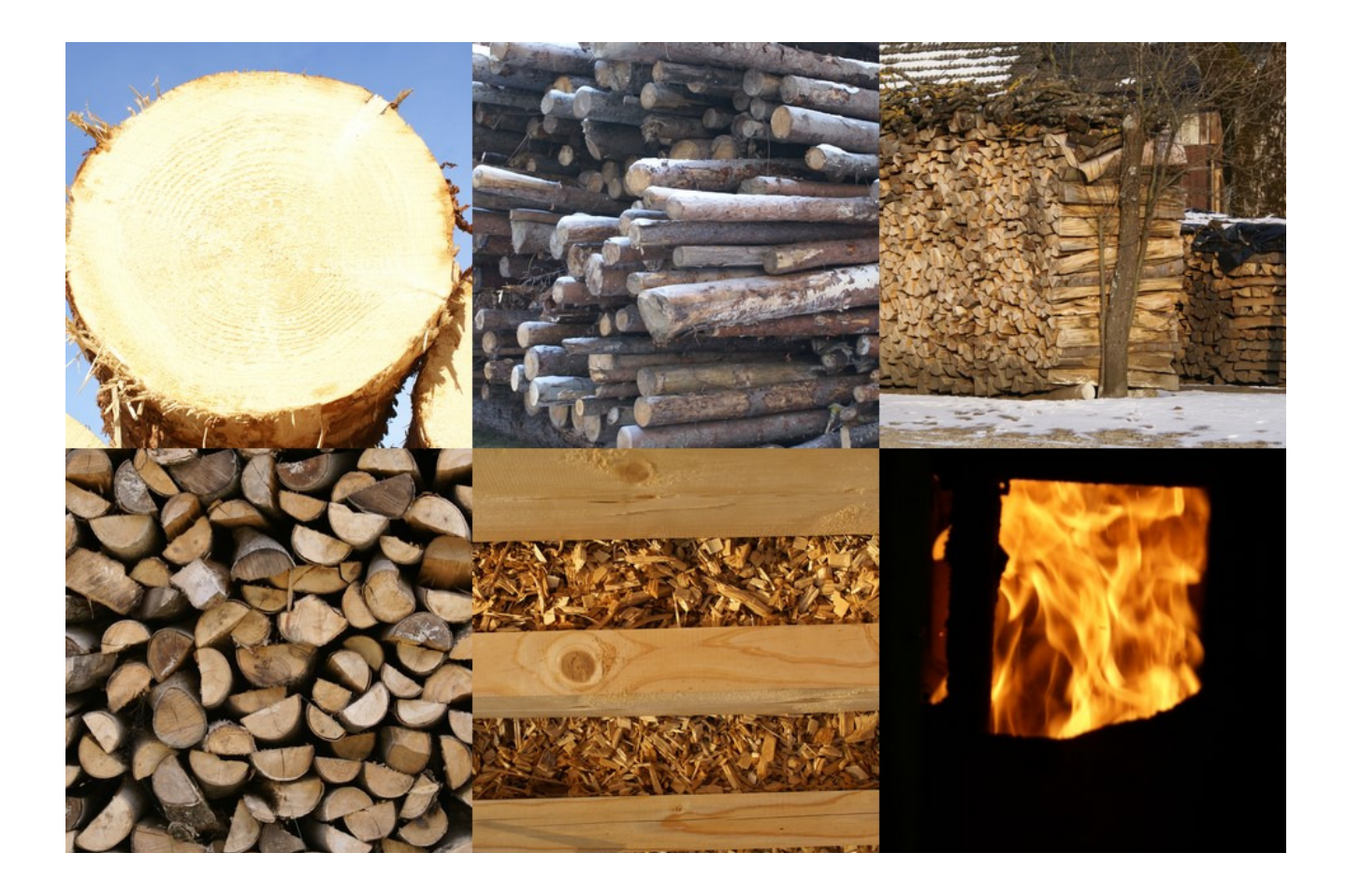

Für den Inhalt verantwortlich: Dipl.-Ing. Günther Kuneth Landwirtschaftskammer Kärnten Museumgasse 5 9020 Klagenfurt Tel. 0463/5850-1280 E-mail: forstwirtschaft@lk-kaernten.at

# Inhaltsverzeichnis

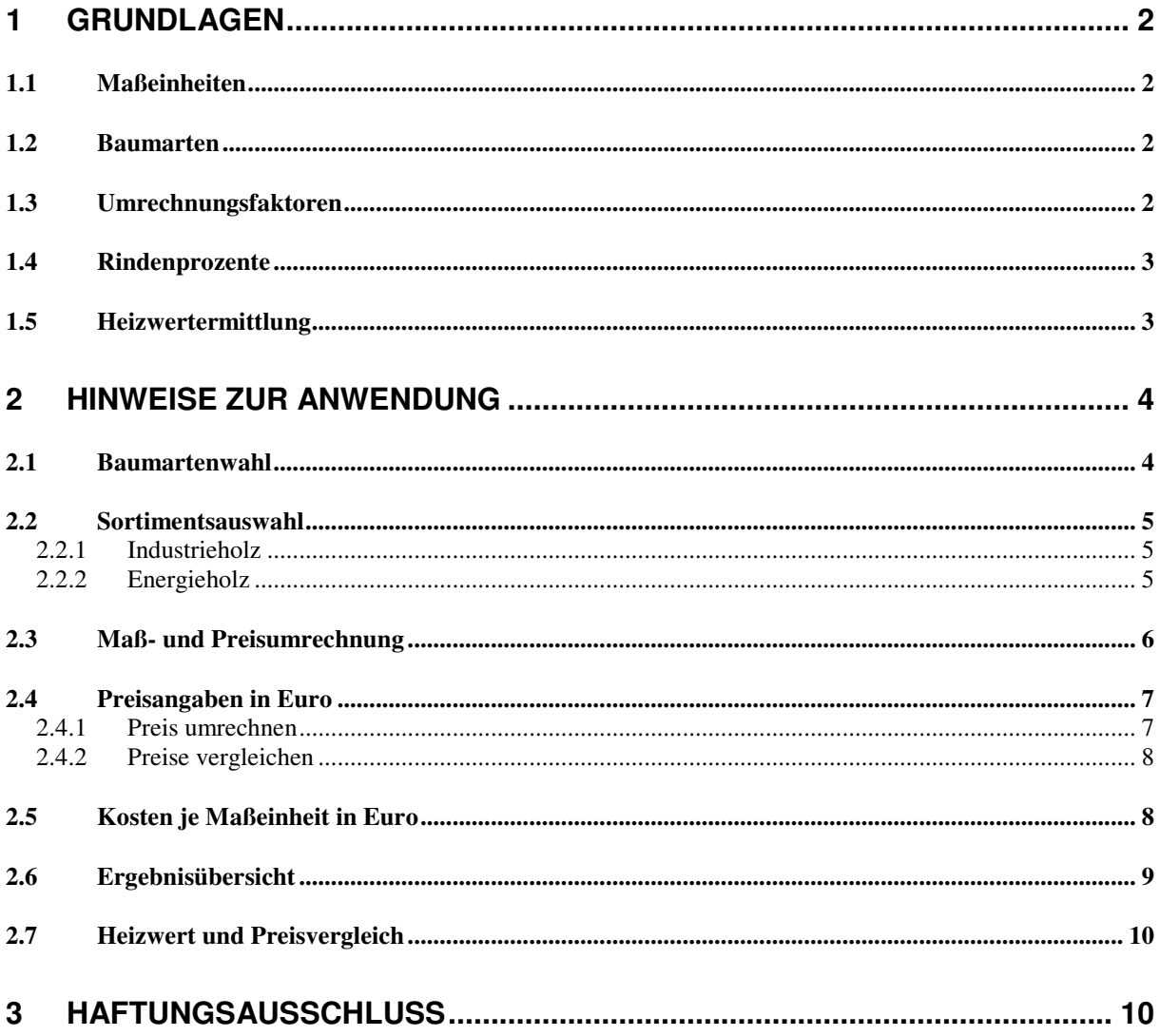

# **1 Grundlagen**

#### **1.1 Maßeinheiten**

Die Umrechnung kann zwischen folgenden Maßeinheiten erfolgen:

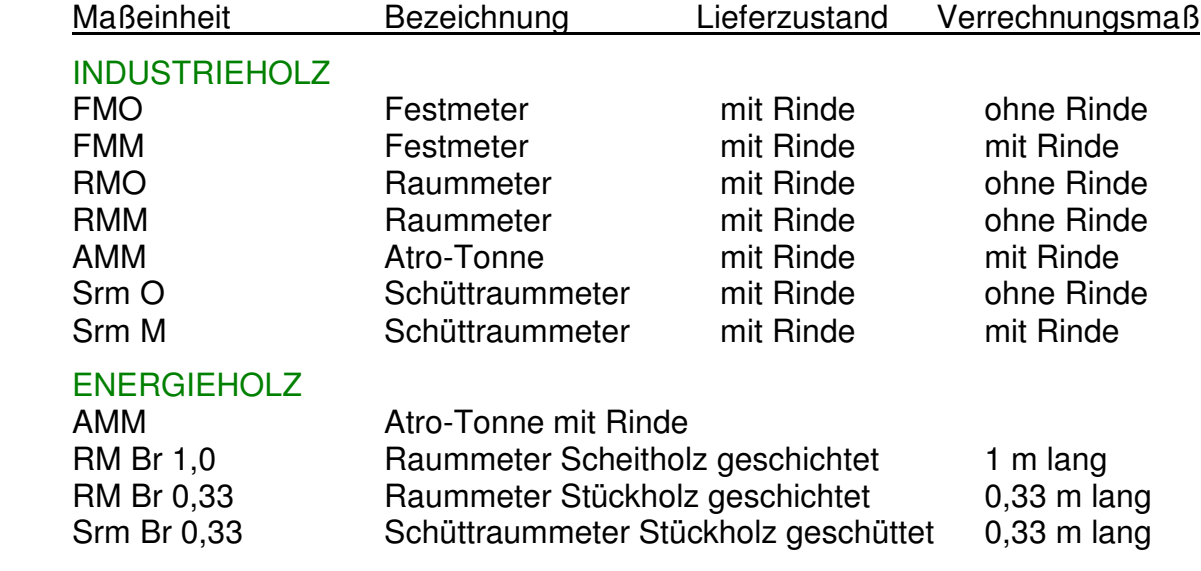

#### **1.2 Baumarten**

Die Auswahl beschränkt sich auf jene Baumarten, für die in den ÖHU 2006 die Atrogewichte und Rindenprozente für Industrieholz angeführt sind. Es handelt sich dabei um die

- a) Nadelholzarten Fichte/Tanne, Lärche und Weißkiefer sowie die
- b) Laubholzarten Ahorn, Aspe, Birke, Eiche/Robinie, Erle, Esche, Hainbuche, Linde, Pappel, Rotbuche und Weißbuche.

Zusätzlich wurde für die Heizwertermittlung beim Brennholz auch die Kategorie Hartholz und Weichholz aufgenommen, wobei als Rindenprozent und Atrogewicht der Mittelwert jener Baumarten verwendet wird, die lt. ÖHU der jeweiligen Kategorie zugehören. Das sind beim

- a) Hartholz: Ahorn, Birke, Eiche/Robinie, Esche, Rotbuche und Weißbuche
- b) Weichholz: Fichte/Tanne, Lärche und Weißkiefer

## **1.3 Umrechnungsfaktoren**

Den Österreichischen Holzhandelsusancen (ÖHU) 2006<sup>1</sup> entnommen wurden

- a) die Umrechnungsfaktoren für die Sortimente Brennholz und Waldhackgut (Pkt. 12-31 auf Seite 111) und
- b) die Atrogewichte zur Ermittlung des Volumens beim Industrieholz mittels Gewichtsvermessung (Pkt. 12-21 auf Seite 109)

 $\overline{a}$ <sup>1</sup> Österreichische Holzhandelsusancen, 2006: Kooperationsabkommen Forst Holz Papier, Wien

Für das Industrieholz wurden die Raumfaktoren wie folgt festgelegt:

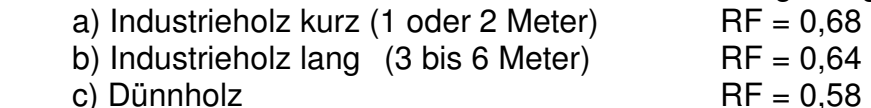

Die Ermittlung des Raumfaktors (RF) für das Industrieholz ist bei entsprechender Auswahl (siehe 2.2) auch individuell möglich. Die Berechnung erfolgt nach der folgenden Formel, die von Dr. Andrä<sup>2</sup> (Universität für Bodenkultur) auf der Grundlage von 1982 durchgeführten Analysen an Industrielangholzstößen ermittelt wurde:

RF = 0,56301 + 0,00779 \* M + 0,00123 \* M \* G - 0,00066 \* L \* CVl

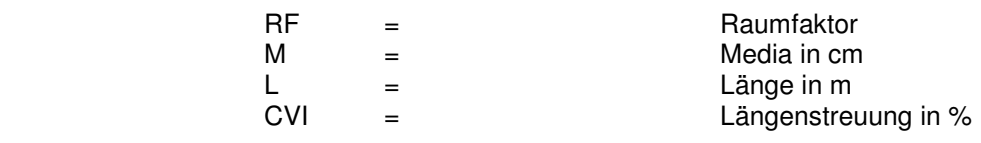

#### **1.4 Rindenprozente**

Die baumartenspezifischen Rindenprozente sind den ÖHU 2006 (Pkt. 12-21 auf Seite 109) entnommen.

#### **1.5 Heizwertermittlung**

Die Ermittlung des Heizwertes für die einzelnen Baumarten und in Abhängigkeit von deren Wassergehalt erfolgt nach Nemestothy K. P und B. Lang (2007)<sup>3</sup>. Der Berechnung liegen weiters die Atro-Gewichte (mittlere Darrdichte) gem. ÖNORM B 3012 zugrunde.

Die Heizwerte können in 2-er Stufen für einen Wassergehalt zwischen 6 % und 58 % gewählt werden.

\_\_\_\_\_\_\_\_\_\_\_\_\_\_\_\_\_\_\_\_\_\_\_\_\_\_\_\_\_\_\_\_\_\_\_<br><sup>2</sup> Andrä F., 1983: Ermittlung des Festmetergehaltes von Industrielangholzstößen mittels Raumfaktor. Präsentationsunterlage. Nicht veröffentlicht.

<sup>&</sup>lt;sup>3</sup> Nemestothy K. P. und B. Lang, 2007: Bedienungsmanual zur Energieholz-Kenndatenkalkulation. Austrian Energy Agency, Wien.

# **2 Hinweise zur Anwendung**

Im Folgenden werden die einzelnen Bereiche, die in der Excel-Kalkulationstabelle (**MPH\_Rechner 1,0\_2008**) unter Punkt 1. bis 7. angeführt sind, näher beschrieben und jene Aspekte hervorgehoben, welche für die richtige Anwendung wesentlich sind.

Bei vorgegebener Auswahlmöglichkeit (z. B. Baumarten, Maßeinheiten usw.) erscheint durch Anklicken eine Liste, aus welcher das zutreffende bzw. gewünschte Argument ausgewählt wird.

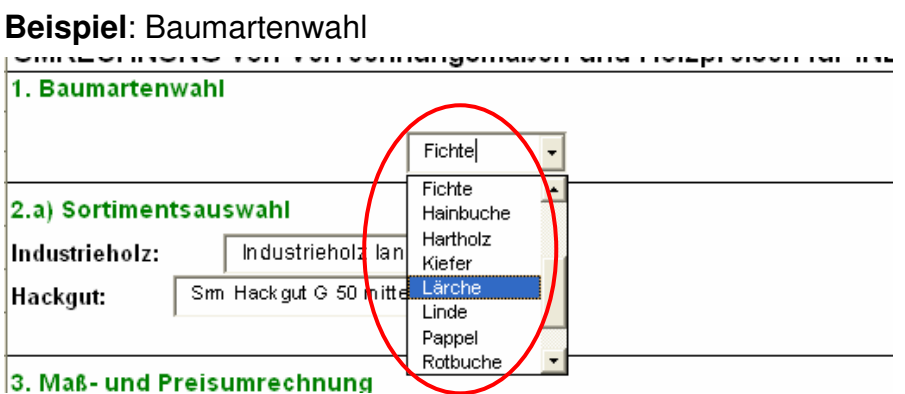

In die sonstigen Eingabefelder (hellgrün unterlegt) dürfen nur Zahlen eingegeben werden.

## **2.1 Baumartenwahl**

Wählen sie die Baumart aus, für die die Berechnungen durchgeführt werden sollen. Das Rindenprozent und das Atrogewicht werden angezeigt.

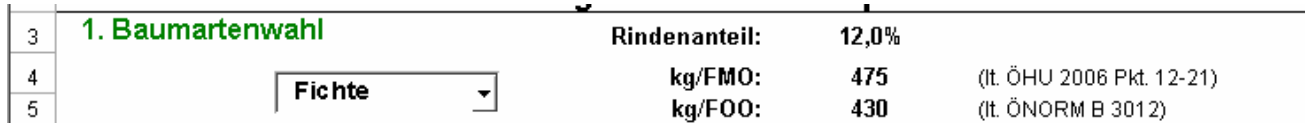

Wenn Sie ausschließlich den Heizwert dieser Baumart ermitteln und diesen mit einer anderen Baumart, einem anderen Wassergehalt oder einer anderen Verrechnungseinheit vergleichen wollen, dann wechseln Sie sie zu "7. Heizwert- und Preisvergleich" (siehe 2.7)

## **2.2 Sortimentsauswahl**

Unter "2.a) Sortimentsauswahl" erfolgt die Auswahl von Industrieholz- und Hackgutsortimenten.

#### **2.2.1 Industrieholz**

Hier kann zwischen den Varianten

- 
- $Dünnholz$  (Raumfaktor = 0,58),
- $kurz (bis 2 m)$  (Raumfaktor = 0.64),
	- lang  $(3 6 \text{ m})$  oder (Raumfaktor = 0,68) und
- 
- lang Detail (2.b) (Raumfaktorberechnung siehe unten)

gewählt werden.

Erst bei der Auswahl von "lang – Detail (2.b)" erscheint der Punkt ..2.b) Raummaßfaktor Industrie-Langholz" mit den Auswahlmöglichkeiten. Der Raumfaktor kann durch die Eingabe der Media, Geradheit und der Längenanteile der Hölzer (z. B. am Lager oder auf dem LKW) individuell ermittelt werden.

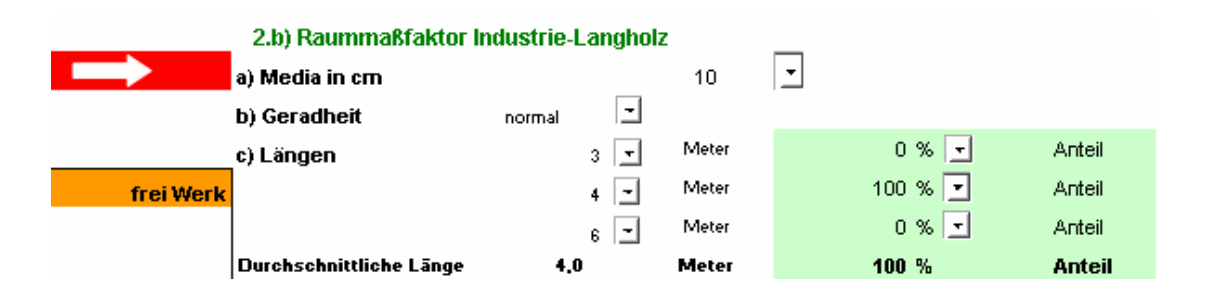

Zur Eingabe unter "2.b) Raummaßfaktor Industrie-Langholz" folgende Hinweise:

- a) Wesentlichster Einflussfaktor ist die Media. Diese muss eingegeben werden.
- b) Die Geradheit wirkt sich geringfügig aus, es kann zwischen sehr gerade, normal und krumm gewählt werden.
- c) Bei unterschiedlichen Längen innerhalb des Holzstoßes kann zwischen Längen von 3 bis 6 m gewählt und der jeweilige Anteil angegeben werden. Die Summe der Längenanteile muss 100 % betragen.

## **2.2.2 Energieholz**

Beim Energieholz kann zwischen

- Hackgut G50 mittel und
- Hackgut G30 fein

gewählt werden.

#### **2.3 Maß- und Preisumrechnung**

Im Bereich "3. Maß- und Preisumrechnung" können die Maßeinheiten ausgewählt werden, für die Sie die Umrechnungen durchführen wollen. Die oberste Maßeinheit (= Basiseinheit) ist jene, die sie mit zwei anderen Einheiten vergleichen können.

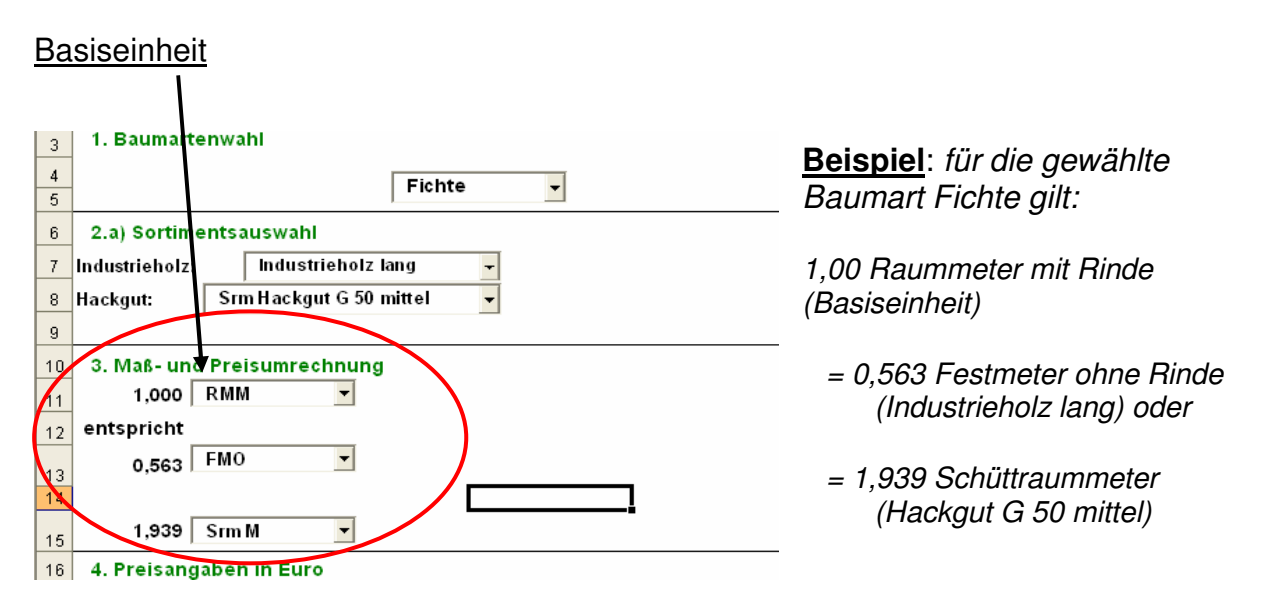

Um auch den Preis für die Basiseinheit (in diesem Beispiel RMM) in den Vergleichseinheiten zu erhalten, ist die Preiseingabe unter "4. Preisangaben in Euro" erforderlich.

## **2.4 Preisangaben in Euro**

#### **2.4.1 Preis umrechnen**

In der obersten Tabellenzeile dieses Abschnittes (Zeile 18) sind der Preis in der entsprechenden Parität (frei Straße oder frei Werk) sowie die Maßeinheit für die Basiseinheit einzugeben (20 Euro / frei Straße / RMM; im Beispiel unter Punkt 2.3 ist RMM die Basiseinheit).

Die umgerechneten Preise in Euro je Einheit sind nun unter "3. Maß- und Preisumrechnung" ersichtlich.

WICHTIG: Stimmt die gewählte Maßeinheit nicht mit jener der Basiseinheit überein, erscheint unter "3. Maß- und Preisumrechnung" der Hinweis "Einheit/Preis falsch!!". Korrigieren Sie die Maßeinheit, damit die Berechnung erfolgen kann.

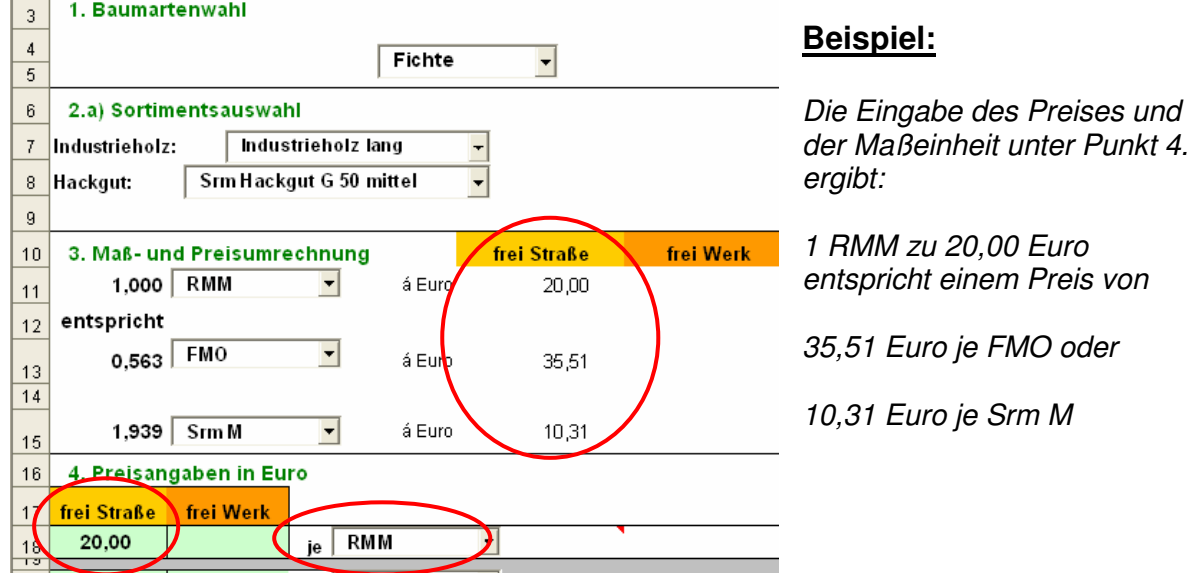

#### **2.4.2 Preise vergleichen**

Sie haben Anbote in unterschiedlichen Maßeinheiten und Paritäten. Dabei fallen auch zusätzliche Kosten an (z. B. bei Hackgut die Zwischenlagerung und das Hacken sowie der Transport frei Haus/Werk).

Um diese Anbote (maximal drei je Parität) miteinander vergleichen zu können, geben Sie die Preise und Einheiten für die Parität frei Straße oder frei Werk ein.

#### **Beispiel:**

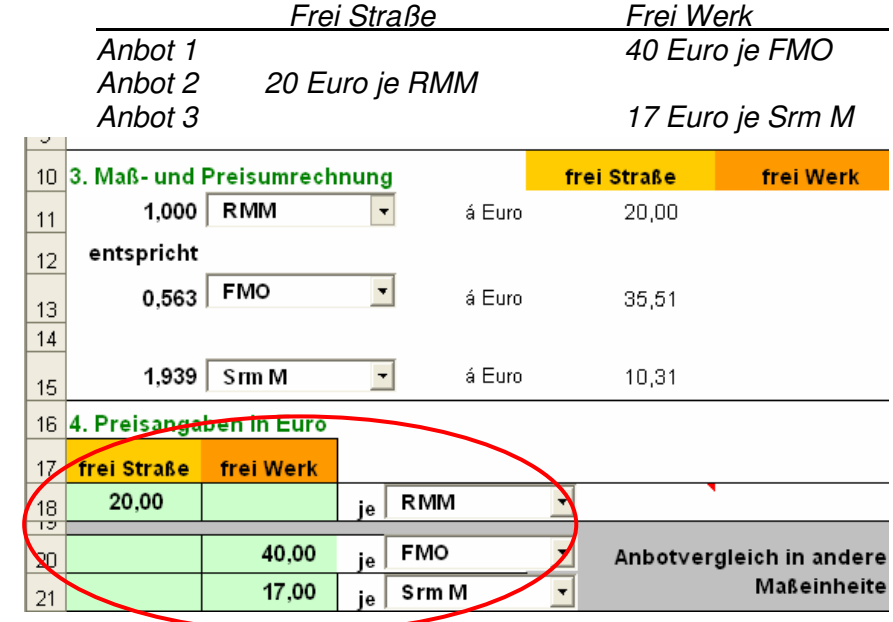

Allfällige Kosten geben Sie unter "5. Kosten je Maßeinheit in Euro" ein und wählen dazu die entsprechende Maßeinheit.

## **2.5 Kosten je Maßeinheit in Euro**

Wie bereits unter 2.4.2 ausgeführt wurde, sind jene Kosten, die gegenüber einem Rundholzverkauf frei Straße zusätzlich anfallen, zu berücksichtigen.

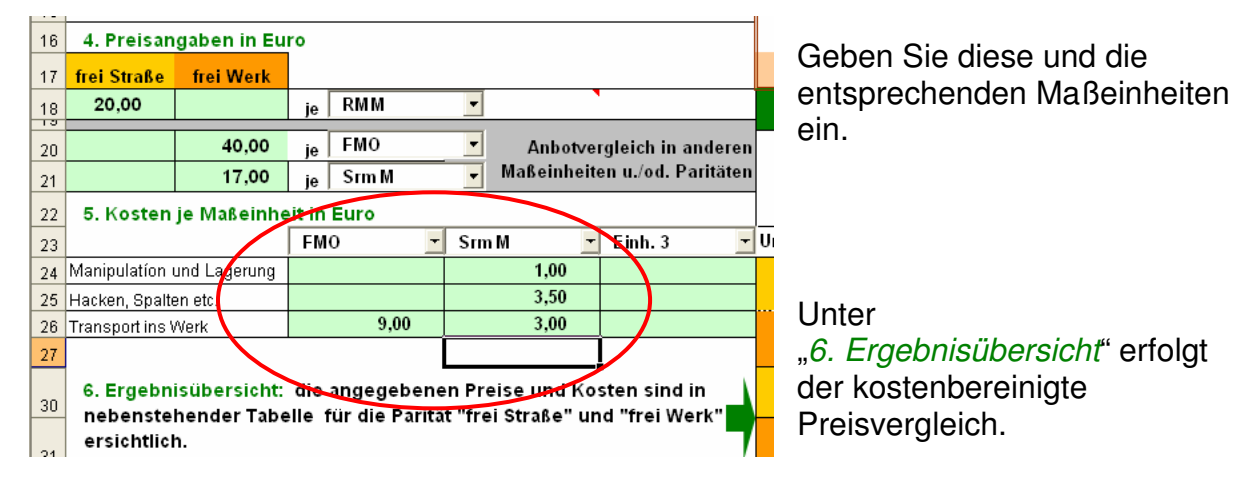

## **2.6 Ergebnisübersicht**

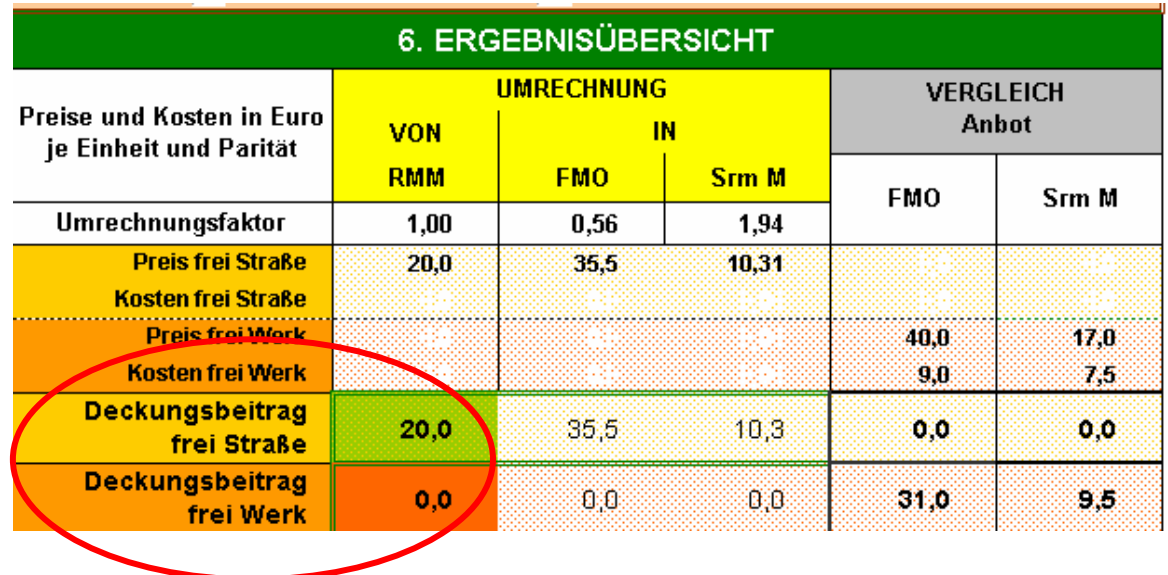

Das Ergebnis zeigt, dass das primäre Anbot mit 20 Euro je RMM frei Straße günstiger ist (hellgrün unterlegt) als die Vergleichsanbote unter Berücksichtigung der jeweiligen Kosten.

Wäre das Anbot beim Hackgut um 1 Euro höher (18 Euro je Srm M), dann wäre dieses Anbot das Günstigere (siehe Ergebnisübersicht unten). 10,50 Euro verbleiben nach Abzug der Kosten. Dies ist mehr als der Erlös von 20 Euro für 1 RMM frei Straße. 20 € RMM entsprechen nämlich nur 10,31 € je Srm M.

Das bessere Anbot ist dunkelgrün unterlegt und mit gelber Schrift hervorgehoben.

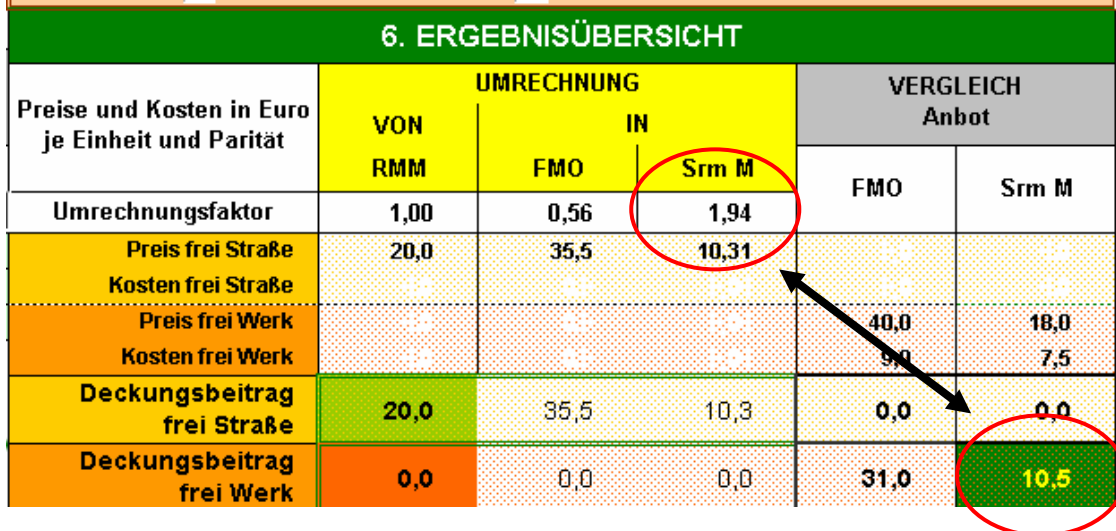

## **2.7 Heizwert und Preisvergleich**

Nach der Baumartenauswahl (siehe 2.1) gehen Sie wie folgt vor:

- 1. Wassergehalt auswählen sie erhalten den Heizwert in kWh je Festmeter für die gewählte Baumart.
- 2. Preis eingeben und die entsprechende Einheit auswählen Sie erhalten den Preis je Tonne Frischsubstanz (FS) und die Kosten in Cent je kWh.

Sie können in der untersten Zeile dieses Bereiches die Baumarten, Wassergehalte und Maßeinheiten ändern und erhalten so den umgerechneten Preis in Euro je Maßeinheit für die neuen Vorgaben im Vergleich zu den Angaben zu jener Baumart, die unter 1. Baumartenwahl" ausgewählt wurde.

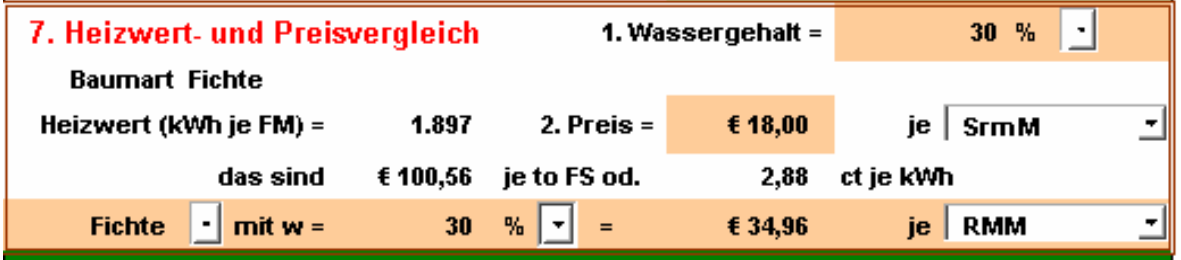

In diesem Beispiel entspricht der Preis von 18 Euro je Srm M einem Preis von 34,96 Euro je RMM. Dies gilt für die Baumart Fichte bei einem Wassergehalt von 30 %.

#### Vergleich mit geänderten Vorgaben (Baumart, Wassergehalt, Maßeinheit)

#### **Beispiel:**

In der untersten Zeile werden gewählt: Rotbuche,  $w = 30$  %, Maßeinheit = RMM Der oben genannte Preis von 18,00 Euro je Srm M (Fichte, w = 30 %) entspricht 48,38 Euro je RMM (Rotbuche, w = 30 %)

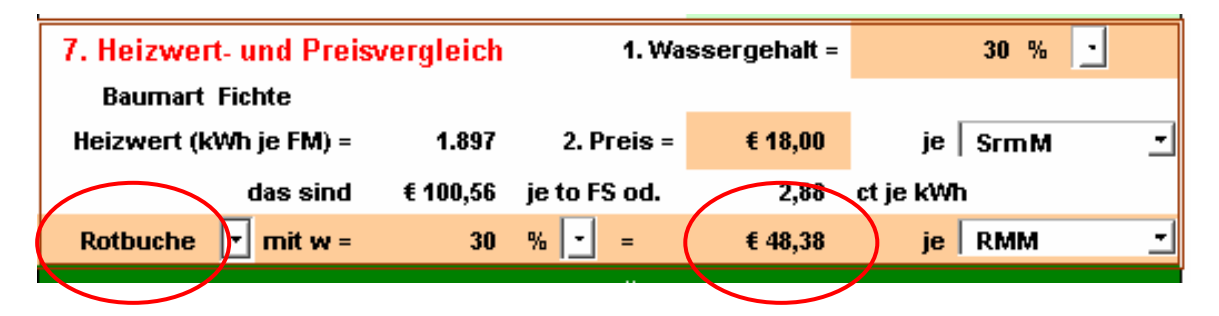

# **3 Haftungsausschluss**

Die Berechnungsvorlage wurde nach bestem Wissen und Gewissen erstellt, Fehler können aber dennoch nicht ausgeschlossen werden. Die Landwirtschaftskammer Kärnten bzw. der Autor übernehmen keinerlei Haftung!

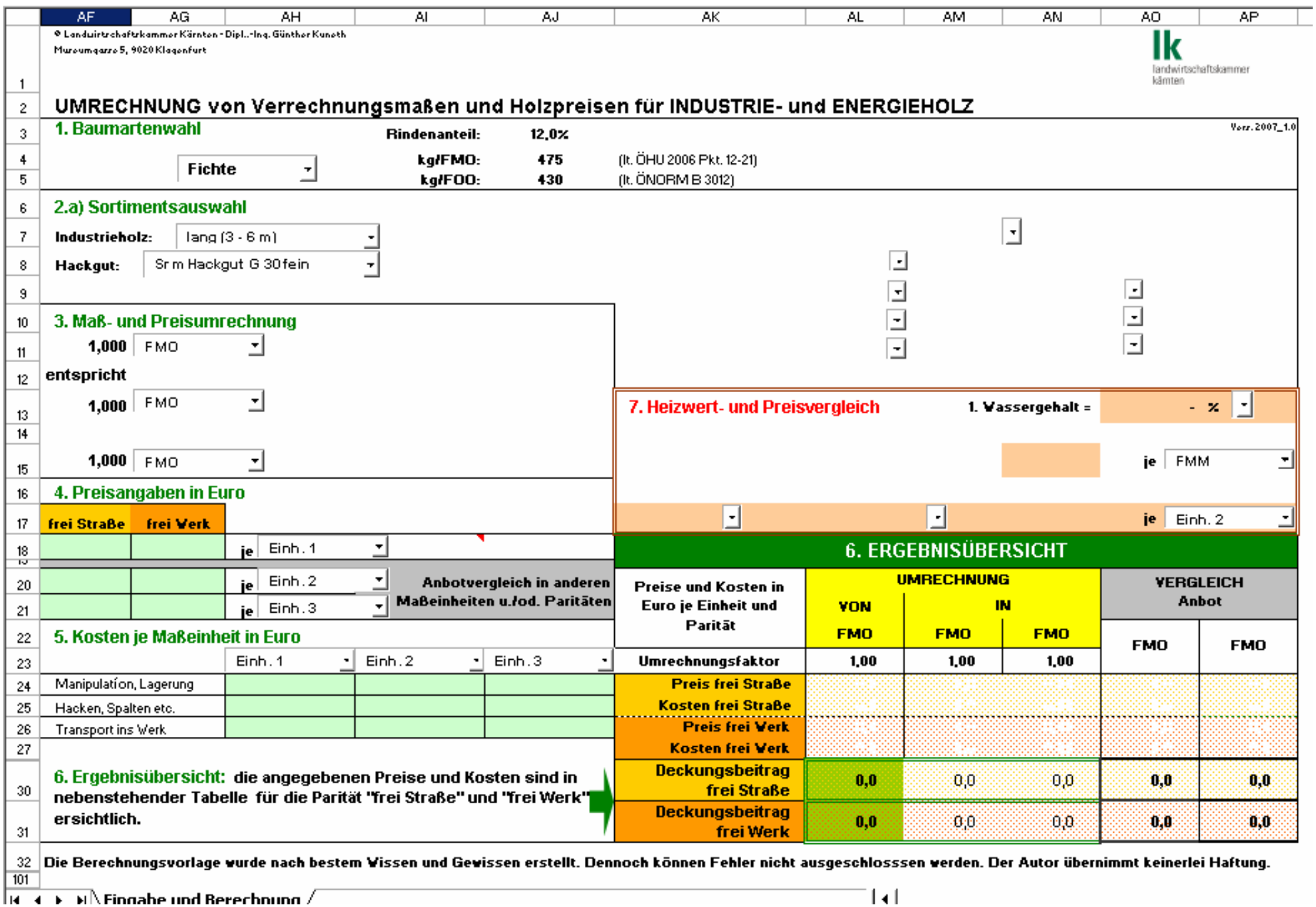

 $\frac{1}{14}$  +  $\rightarrow$  M $\overline{ }$  Finnahe und Berechnung  $\overline{ }$